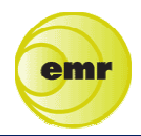

Effective November 10, 2015, Inpatient (IP) Tobacco Cessation OrderSets containing sections for counseling, medications, and referrals will automatically appear on Admission OrderSets and Discharge OrderSets. The IP Tobacco Cessation OrderSets are linked to Smoking status -Current categories in the patient's Social History - Substance section. If Smoking status – Passive Smoker is selected, the medication ordering options for the patient are not available.

## SOCIAL HISTORY - SUBSTANCE:

Select any **Smoking status** that reflects the patient's current smoking habit. If Current Smoker status is not documented before Admission OrderSets are entered, enter "Smoking" under orders to find the IP Tobacco Cessation OrderSet.

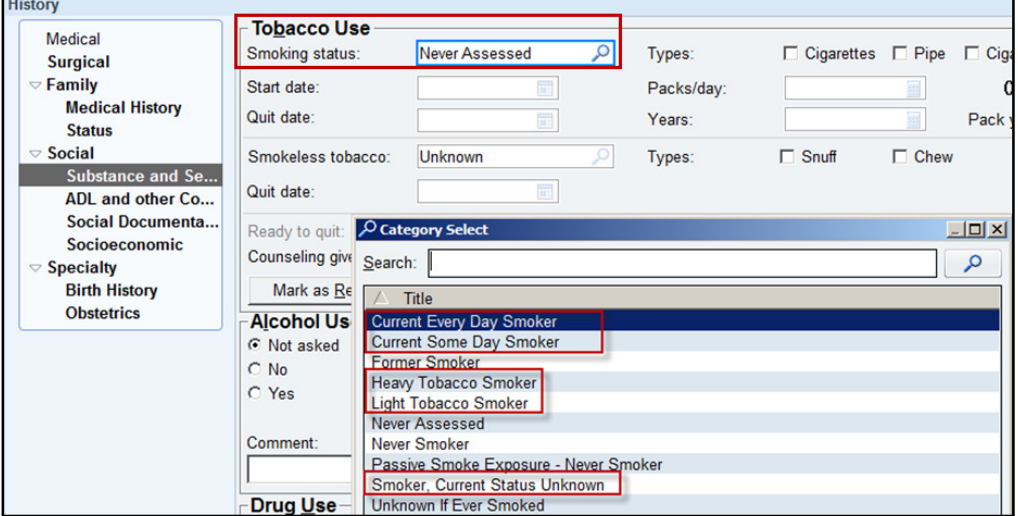

Social History –Substance and Sexual

# ADMISSION ORDER SET

#### Advise about Smoking:

The default option is for nursing to provide **Smoking Cessation Counseling** by offering a 3-page patient education flyer and the 15-minute TIGR smoking cessation video. A Counseling Tips section is available for sample provider advice. Open the Reason No Smoking Cessation Counseling Given order and hyperlink to select a prompt that the patient refused counseling, is

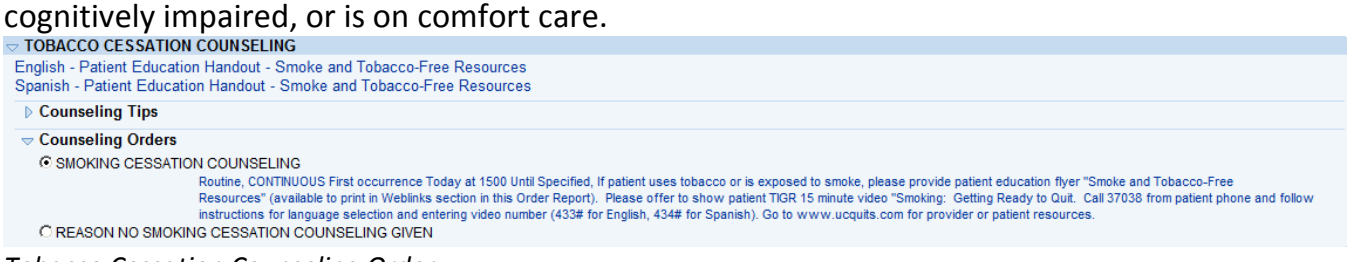

Tobacco Cessation Counseling Order

# Assist with Medications (during hospital stay):

Whether or not a patient is ready to quit, the **Tobacco Cessation Medication Orders** will help relieve nicotine withdrawal symptoms during the hospital stay. This list shows what is available on hospital formulary and categorized by smoking intensity; bupropion may also be ordered but typically requires an adjustment period. A **Prescribing Tips** section offers guidance and more detailed prescription information in a Medication Reference Handout. Open the Reason No Smoking Cessation Meds Given order and hyperlink to select a prompt that the patient refused medications or has contraindications.

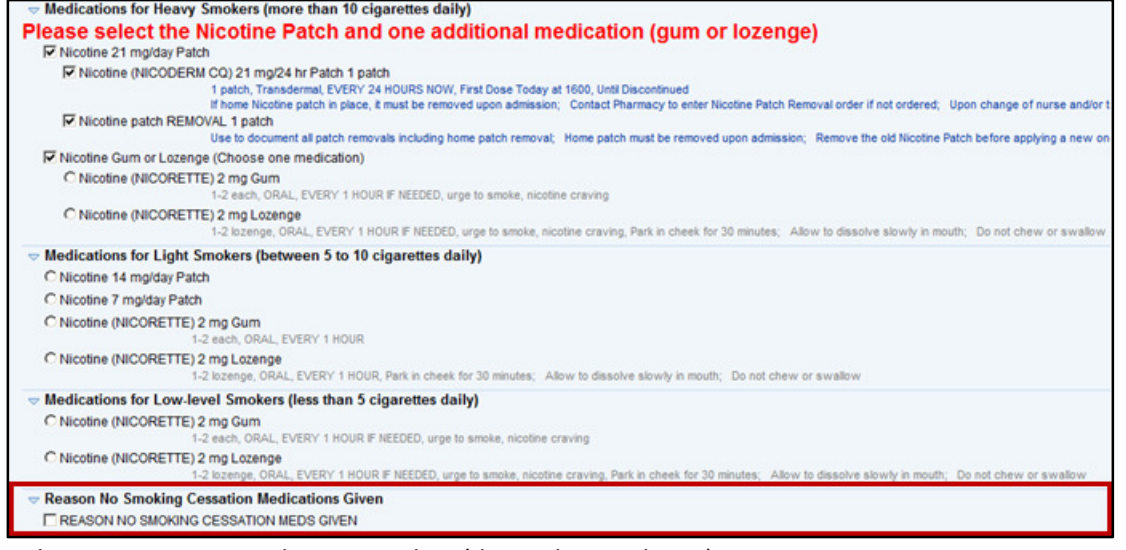

Tobacco Cessation Medication Orders (during hospital stay)

# DISCHARGE ORDER SET

# Assist with Medications (at discharge):

At discharge, the Tobacco Cessation Medication Orders list all 7 Food and Drug Administration-approved medications available as an outpatient and are categorized by smoking intensity. A Prescribing Tips section offers guidance and more detailed prescription information in a Medication Reference Handout. Open the Reason No Smoking Cessation Meds Given order and hyperlink to select a prompt that the patient refused medications or has contraindications.

| $\blacktriangledown$ Discharge Order Set                                                   |                 |
|--------------------------------------------------------------------------------------------|-----------------|
| $\scriptstyle\mathtt{>}$ PATIENT CARE ORDERS.                                              |                 |
| $\sim$ Communications                                                                      |                 |
| <b>FIDISCHARGE PATIENT</b>                                                                 |                 |
| <b>FIREMOVE FOLEY CATHETER</b>                                                             |                 |
| <b>LA VOID BEFORE DISCHARGE</b>                                                            |                 |
| <b>IDISCONTINUE IV</b>                                                                     |                 |
| <b>Now</b>                                                                                 |                 |
| $\sim$ TOBACCO CESSATION MEDICATIONS.                                                      |                 |
| <b>Medication Reference Handout</b>                                                        |                 |
| Nicotine Prescription Form for Household Smokers                                           |                 |
| ▷ Prescribing Tips:                                                                        |                 |
| Monotherapy for Heavy Smokers (more than 10 cigarettes daily)                              | 0 of 8 selected |
| Combination Nicotine Replacement Therapy for Heavy Smokers (more than 10 cigarettes daily) | 0 of 2 selected |
| Monotherapy for Light Smokers (between 5 to 10 cigarettes daily)                           | 0 of 6 selected |
| Monotherapy for Low-level Smokers (less than 5 cigarettes daily)                           | 0 of 2 selected |
| $\Rightarrow$ Reason No Medication Ordered                                                 |                 |
| E DEACON NO ONOKINO OFOCATION NEDO ONEN                                                    |                 |

Tobacco Cessation Medication Orders (at discharge)

## Arrange Referrals:

At discharge, free telephone or in-person counseling support is important for patients to stay smoke-free when they return home. The **Follow-Up Tips** section explains the referral options. The hyperlink to UC Quits Patient Flyers and Resources, for example, allows you to print quitline flyers in the language lines offered (Spanish, Chinese, Vietnamese, Korean), or find online resources. Open the Reason No Smoking Cessation Referral Ordered order and hyperlink to select a prompt that the patient refused referral or document other reasons.

| <b>UC Quits Patient Flyers and Resources</b><br>Quit Tobacco Resources Class Schedule                                                                                            |  |
|----------------------------------------------------------------------------------------------------|--|
| <b>Follow-Up Tips</b>                                                                                                    |  |
| $\triangledown$ Referrals<br><b>E SMOKING CESSATION - QUITLINE</b><br><b>E SMOKING CESSATION - 2 hr WORKSHOP</b><br>SMOKING CESSATION - 8 Class SToP series (UCDHS PCP required) |  |
| $\Rightarrow$ Reason No Referral Ordered<br><b>E REASON NO SMOKING CESSATION REFERRAL ORDERED</b>                                                                                |  |
|                                                                                                    |  |
| <b>DISCHARGE INSTRUCTION</b>                                                                                                    |  |
|                                                                                                    |  |
| ▽ Physician Discharge Notes/Orders/ Patient Instructions                                                                                                    |  |
| <b>V DISCHARGE NOTE</b>                                                                                                    |  |
| P Reason for Admission: *** Outcome of hospitalization including significant findings, procedures performed / treatment rendered, and any complications: ***                     |  |
| <b>V COMPLICATIONS DURING ADMISSION</b>                                                                                                    |  |
| Complication(s) During Admission: None                                                                                                    |  |
| <b>V CONDITION AT DISCHARGE</b><br>Condition at Discharge: Stable                                                                                                    |  |
| <b>V DISCHARGE DISPOSITION</b>                                                                                                    |  |

Tobacco Cessation Referrals (at discharge)

# AFTER VISIT SUMMARY

The AVS will print out updated Smoking Cessation Advice for every patient.<br>Smoking Status

**Smoking Status Current Every Day Smoker** 

#### **Smoking Cessation**

If you use tobacco or are exposed to smoke, you can get free help and information

UC Davis offers a free two-hour in-person smoking cessation workshop. Our website also hosts a free web-based interactive video on smoking cessation. Call 916-734-0718 or go to livinghealthy ucdavis edu.

The California Smokers' Helpline at UC San Diego provides free telephone counseling and information. Call 1-800-662-8887 or go to www.nobutts.org. Multiple language lines available: Spanish 1-800-456-6386, Chinese 1-800-838-8917, Vietnamese 1-800-778-8440, Korean 1-800-556-5564.

Go to www.ucquits.com to find more patient and provider information about tobacco cessation and at UCDMC.

When this document is published as final, both boxes are checked, archive as the final. The declarations below are removed before creating the .pdf version for distribution.

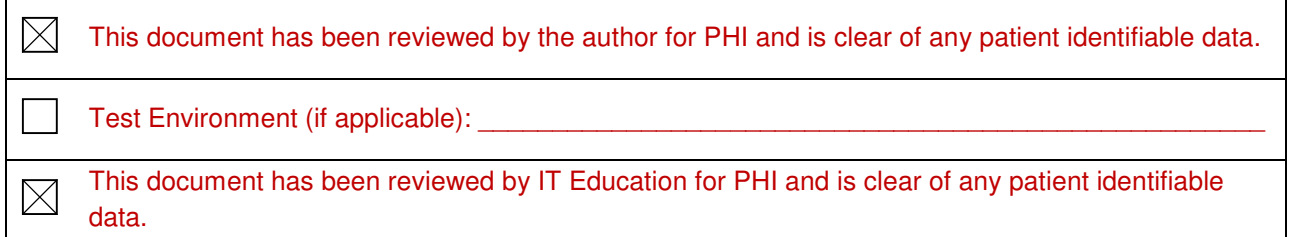